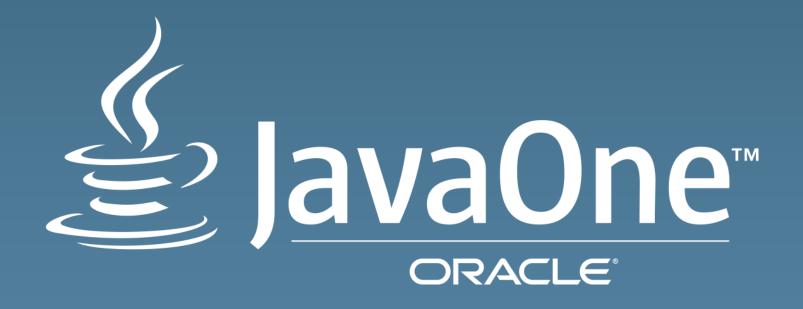

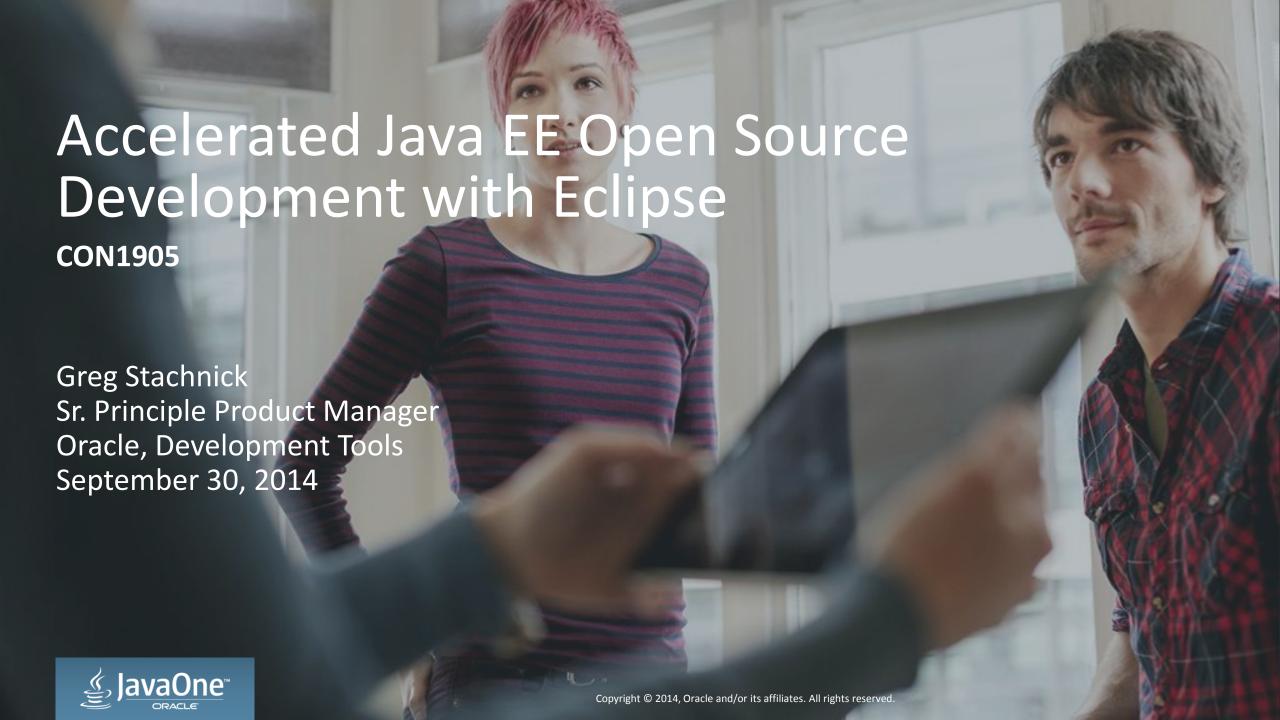

## Program Agenda

- 1 The Eclipse Ecosystem
- Getting the right tools
- JEE Spec Support in Eclipse
- 4 Demo

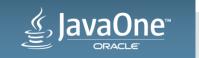

## Eclipse Members Survey 2014

What is the primary type of software you are personally involved in developing?

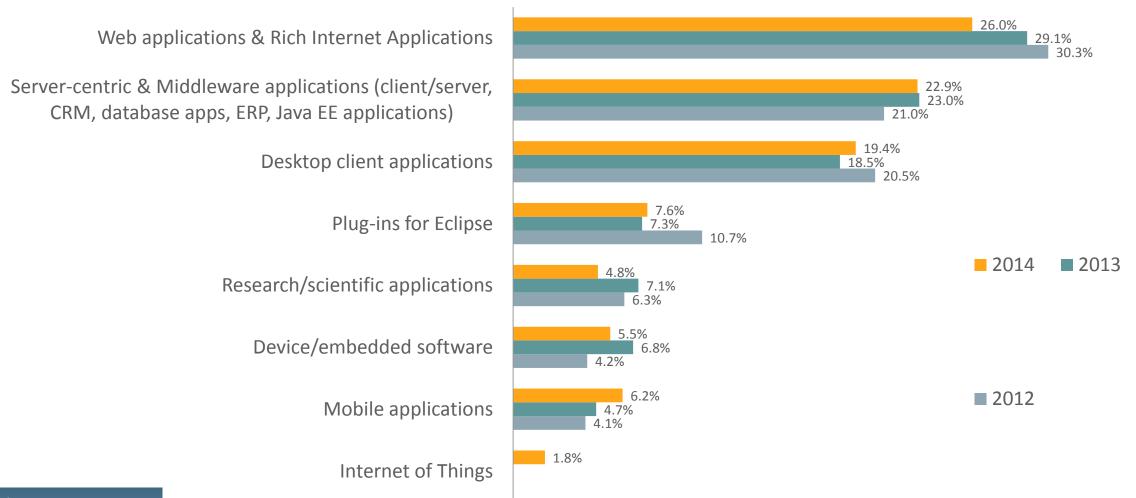

## Eclipse Members Survey 2014

What is the primary computer language you typically use to develop software?

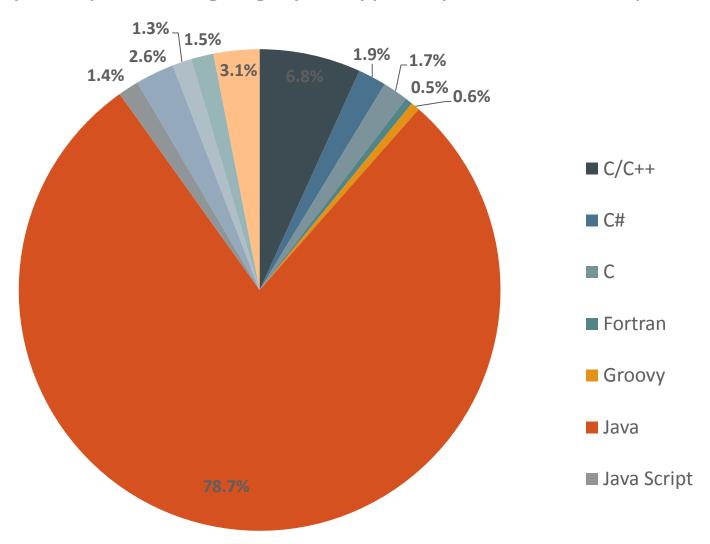

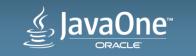

## Constructing a Java EE Dev Environment

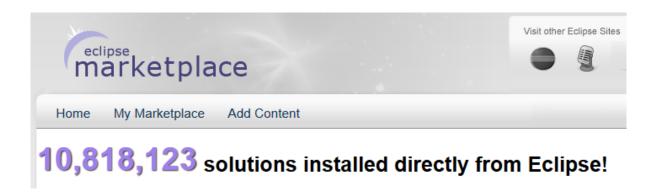

There's a plugin for that!

#### Package Solutions

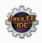

#### Eclipse IDE for Java EE Developers, 254 MB

Downloaded 101,566 Times

Tools for Java developers creating Java EE and Web applications, including a Java IDE, tools for Java EE, JPA, JSF, Mylyn...

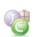

#### Eclipse IDE for Java Developers, 154 MB

Downloaded 55,041 Times

The essential tools for any Java developer, including a Java IDE, a CVS client, Git client, XML Editor, Mylyn, Maven integration...

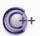

#### Eclipse IDE for C/C++ Developers, 164 MB

Downloaded 20,372 Times

An IDE for C/C++ developers with Mylyn integration.

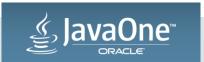

### Java EE Spec Review

- Java Persistence
- Enterprise Java Beans
- JavaServer Faces
- Web Services

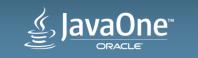

# Java Persistence Dali Java Persistence Tools

- Creating a data model
  - Top down
  - Bottom Up
- Configuration (persistence.xml)
- JPQL Querying
  - In Annotation content assist
  - JPA Details View

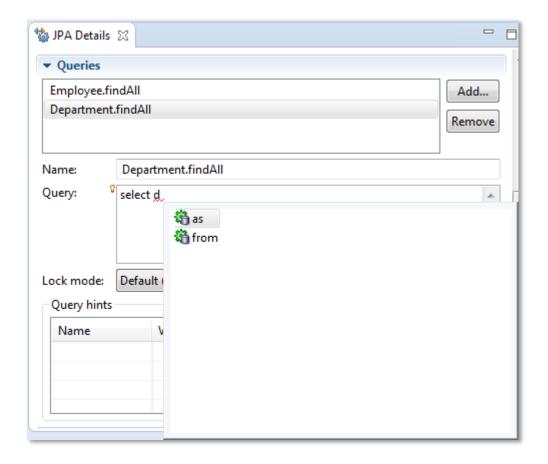

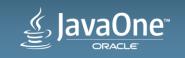

## Java Persistence EclipseLink Runtime

- Eclipse Runtime Project
- Reference Implementation for JPA
- More than just JPA
  - EclipseLink JPA: Object Relational Mapping
  - EclipseLink SDO: Service Data Objects
  - EclipseLink MOXy: Object to XML Mapping
  - EclispeLink DbWS: Database Web Services
  - EclipseLink NOSQL

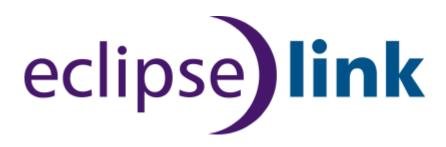

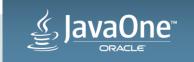

#### Enterprise Java Beans

- EJB  $1.0 \rightarrow 3.1$
- Message Drive Bean
  - Queue | Topic
- Session Bean
  - Stateless | Stateful | Singleton
  - Local and Remote Interfaces
  - Façade generation patterns

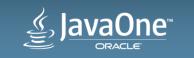

#### JavaServer Faces

- Library Management
- Configuration Editors (faces-config.xml)
- JSF Navigation Designer
- JSF Component Gallery
  - Drag and Drop Patterns
  - Palette
- Property Sheet
- Content assist and Validation
- CDI Support

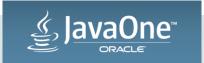

# Web Services

- Start from Java Web Service
- Start from WSDL
- Create Web Service Client
- Web Service Security (WS-Policy)
- WSDL Editor
- Web Service Property Sheet
- JAX B Type Generation
- JAW-WS Bindings

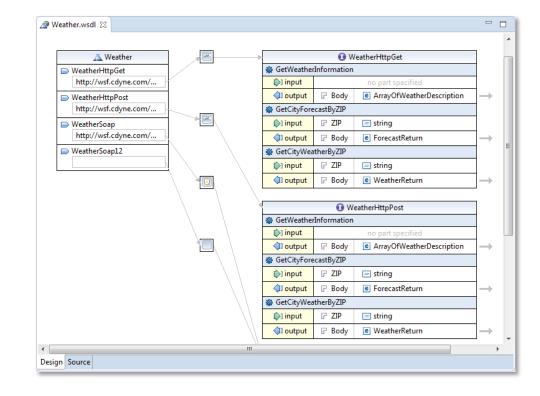

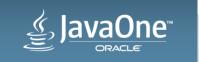

# Web Services JAX-RS

- REST Web Service Creation
- REST Creation Patterns
  - Simple
  - Container-Item
  - Client-Controlled Container Item
  - Entity Access Façade
- REST Property Sheet
- Run As > Test Client

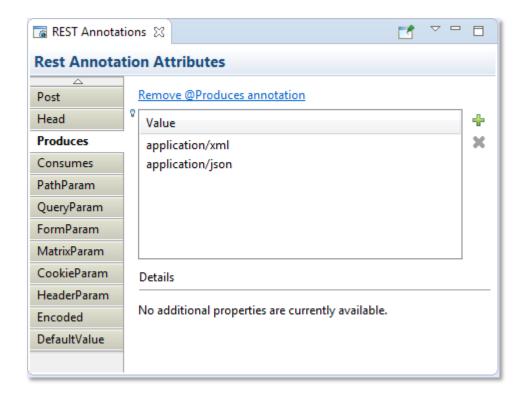

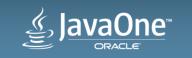

## Where to Deploy?

- Every Java application server has an Eclipse plugin
- Eclipse Marketplace
- Discover New Server Adapter
- Common Use Cases
  - Run, Deploy, Debug
  - Local and Remote Servers

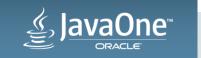

#### **Database Tools**

- Eclipse Data Tools Platform (DTP)
- Generic Adapters for most Databases
- Vendor-provided plugins
- Common Use Cases
  - Connect to Database
  - Browse Schemas
  - Query and View Data

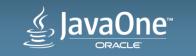

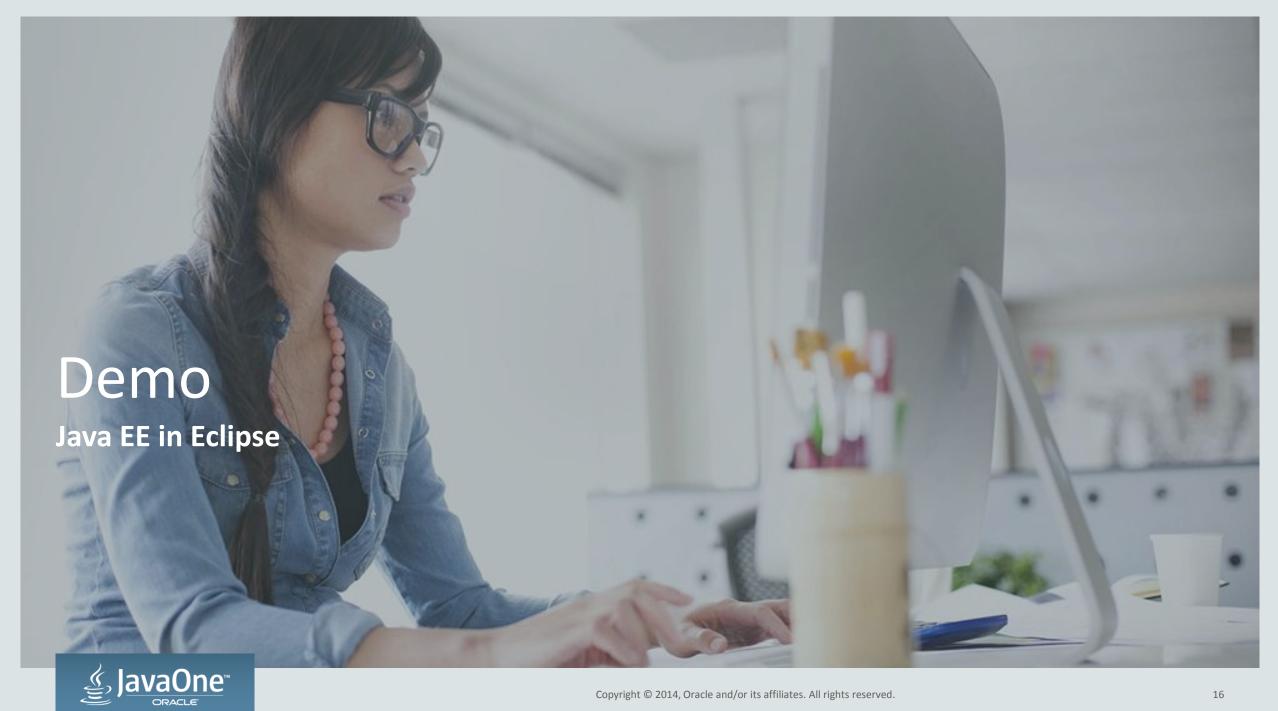

#### Summary

- Eclipse provides the platform and ecosystem for Java EE
- Pick the toolset that works for you (often based on deployment)
- Eclipse Foundation and Java are coordinating more and more
  - Java EE 7 Launch
  - Java 8 Launch at EclipseCon 2014!

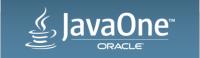

#### Additional Resources

- eclipse.org
- marketplace.eclipse.org
- Oracle Enterprise Pack for Eclipse oracle.com/goto/oepe
- Java EE Tutorials and code samples on Oracle Technology Network (OTN)

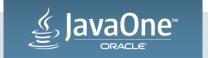

### **Additional Sessions**

| Title                                                                           | Time         | Location                           |
|---------------------------------------------------------------------------------|--------------|------------------------------------|
| Java Development in the Cloud [CON1840]                                         | Wed<br>11:30 | Hilton - Continental<br>Ballroom 6 |
| Getting Started with Oracle Mobile Application Development on Eclipse [CON6985] | Thu 9:30     | Moscone West - 3018                |

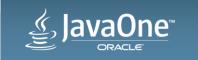

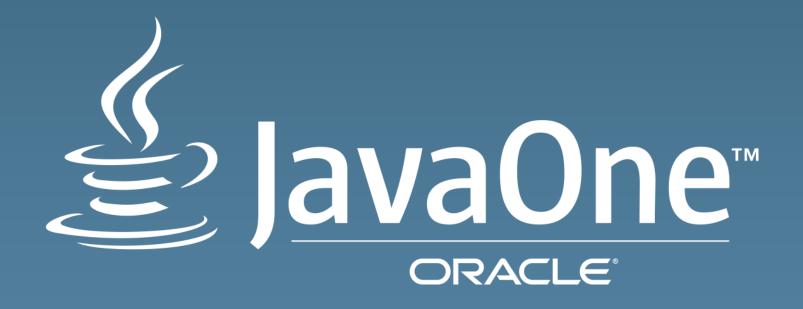

## ORACLE®